### **Podcasting**

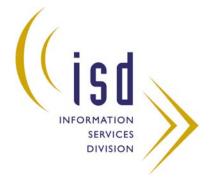

SLA Maryland Chapter Technology Day 2007 Nancy Allmang October 4, 2007

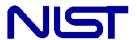

National Institute of Standards and Technology U.S. Department of Commerce

### Podcasts - Background

- Audio or video broadcasts on the Web that you can download to a computer or mobile device
- Subscribe to receive specific podcasts regularly
- According to Forrester's The Future of Digital Audio<sup>1</sup>, by 2010 12.3 million households will receive simple audio podcasts

<sup>1</sup>Schadler, T. The Future of Digital Audio. March 21, 2005. http://www.forester.com/Research/Document/Excerpt/0,7211,36428,00.html

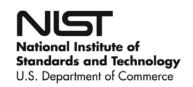

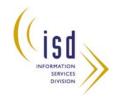

# Podcasting at the NIST Research Library

- At the NIST Library, a few staff members are responsible for monitoring new technologies
- When customers told us they'd be open to hearing about library resources in a quick, easy-toreceive format, we explored some new technologies including podcasting
  - We bought and practiced using video iPods<sup>2</sup>

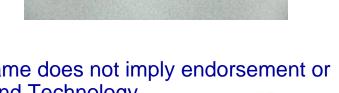

<sup>2</sup>The Identification of any commercial product or trade name does not imply endorsement or recommendation by the National Institute of Standards and Technology.

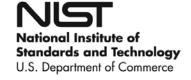

### **Examples**

- http://podcasts.aaas.org/science\_podcast/ SciencePodcast\_070824.mp3
- http://blog.vcu.edu/cabellpodcasts/scholarl yquick.mov

 Discovery Channel - Man vs. Wild: Iceland http://dsc.discovery.com/beyond/

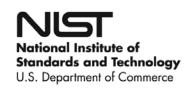

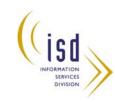

### **iTunes**

The easiest way to download podcasts: <a href="http://www.apple.com/itunes/download">http://www.apple.com/itunes/download</a>

iTunes Store Podcasts

Browse categories

Example: Business

**BusinessWeek** 

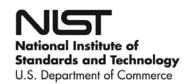

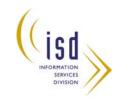

### **iTunes**

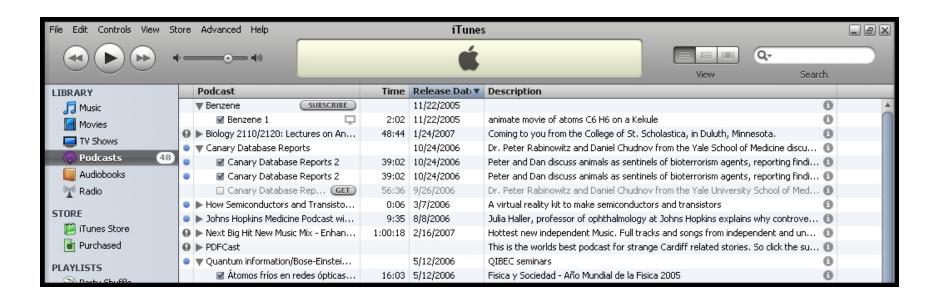

## We used iTunes to locate, download, and sync podcasts to the iPods

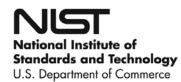

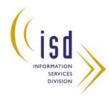

### **Preparation**

After attending some free podcasting lectures at conferences, we used two podcasting instruction books and took the plunge... Making our own podcast.

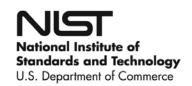

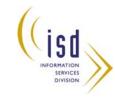

### **Preparation**

| Media File Sizes                   |             |                   |
|------------------------------------|-------------|-------------------|
| Audio                              | 15 Mb/hour  | .75 Mb/3 minutes  |
| Enhanced (audio with still images) | 20 Mb/hour  | 1 Mb/3 minutes    |
| Video                              | 350 Mb/hour | 17.5 Mb/3 minutes |

We considered file sizes in selecting our podcast format

National Institute of Standards and Technology U.S. Department of Commerce

### **Preparation**

#### **Plan Details**

**Identify topic** 

Assure server space availability

Decide on audio podcast with rotating photos

**Download open-source sound software: Audacity (for PCs)** 

**Purchase microphone** 

Write script

Rehearse

Record voice/take photos

Edit, convert audio files to MP3 with Audacity/plugin

**Upload to server** 

**Review** 

**Edit or redo** 

Create/upload text caption transcript for 508 accessibility

Decide where to upload-- iTunes, Yahoo! Podcasts, etc.

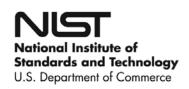

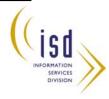

### Recording and Playback

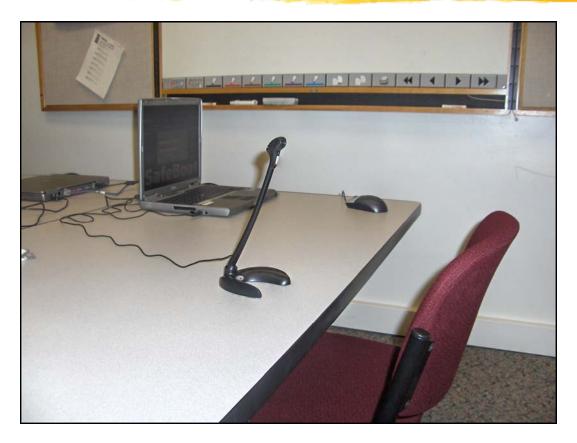

Our recording studio was a small classroom

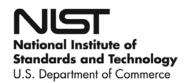

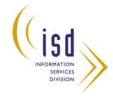

### **Software**

- We used Audacity software (free) to record, edit, and compress our sound files
- Also need to download lame.zip
- Available for Mac OS X, Microsoft Windows, GNU/Linux, and other operating systems

http://audacity.sourceforge.net/

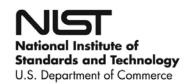

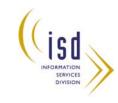

### **Voice File**

#### Raw .wav file

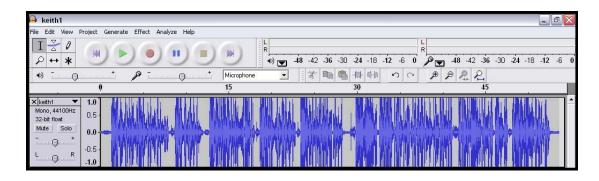

#### Compressed as .mp3 file

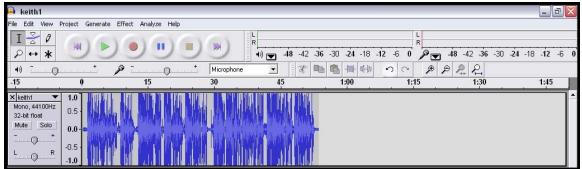

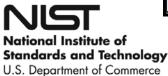

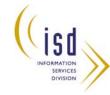

### **Combining File Formats**

With the help of our A-V department we added rotating photos to the sound file and converted the combination to an mpeg4 file (video with sound).

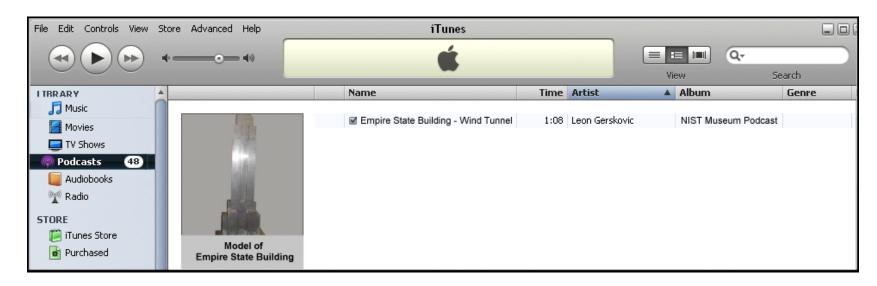

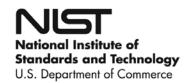

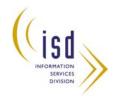

### **Lessons Learned**

- Podcasts are useful for virtual tours and library training "on the go"
- Creating podcasts is easier/less problematic with a Mac
- Be sure to keep up with new products
- Use a high-quality microphone
- Don't forget to include an introduction and ending

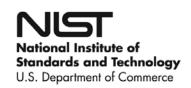

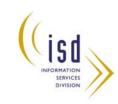

### **Future Plans**

Purchase MacBook

National Institute of Standards and Technology U.S. Department of Commerce

- Make enhanced podcast about publications analyses that our liaisons can do
- Work with A-V staff to have videorecorded monthly internal presentations currently produced as DVDs converted for loading onto circulating Library video iPods

### **Questions?**

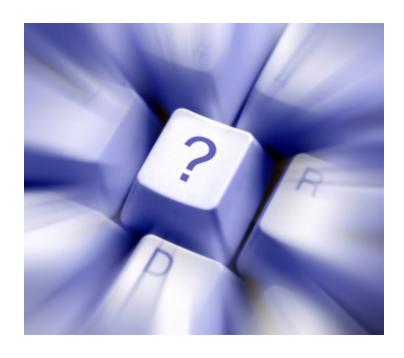

Nancy Allmang nancy.allmang@nist.gov

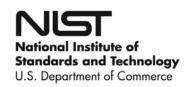

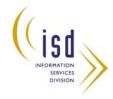